## वासल ऐप में निष्पादन संचालन (उपयोगकर्ता यात्रा)

## मोबाइल गतिविधि - दुकान डेमो कोड 951

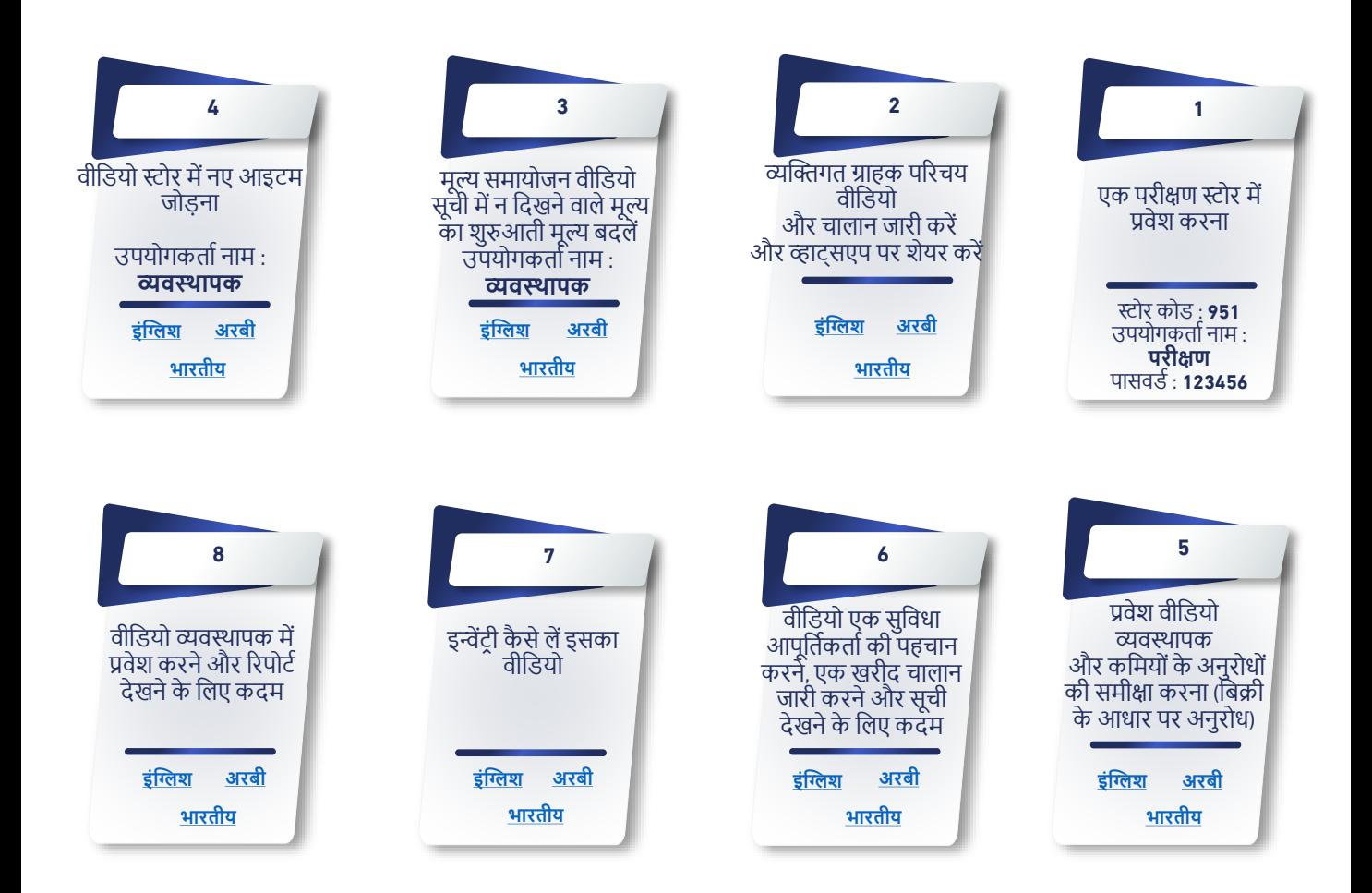

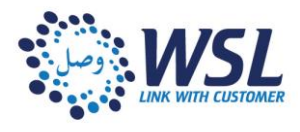